## Posted by [dbalor](http://www.sqlru.net/index.php?t=usrinfo&id=333) on Tue, 12 Sep 2023 16:57:11 GMT [View Forum Message](http://www.sqlru.net/index.php?t=rview&th=417&goto=3120#msg_3120) <> [Reply to Message](http://www.sqlru.net/index.php?t=post&reply_to=3120)

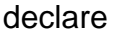

begin

...

end

[View Forum Message](http://www.sqlru.net/index.php?t=rview&th=417&goto=3124#msg_3124) <> [Reply to Message](http://www.sqlru.net/index.php?t=post&reply_to=3124)

Posted by on Wed, 13 Sep 2023 20:14:34 GMT

https://postgrespro.ru/docs/postgrespro/9.5/sql-do

Posted by [dbalor](http://www.sqlru.net/index.php?t=usrinfo&id=333) on Thu, 14 Sep 2023 07:21:48 GMT [View Forum Message](http://www.sqlru.net/index.php?t=rview&th=417&goto=3128#msg_3128) <> [Reply to Message](http://www.sqlru.net/index.php?t=post&reply_to=3128)

Posted by **Department Conduct 2018** on Thu, 14 Sep 2023 16:45:13 GMT

[View Forum Message](http://www.sqlru.net/index.php?t=rview&th=417&goto=3134#msg_3134) <> [Reply to Message](http://www.sqlru.net/index.php?t=post&reply_to=3134)

Page 2 of 2 ---- Generated from [SQLRU.net](http://www.sqlru.net/index.php)